## **АСКОН НАВИГАТОP**

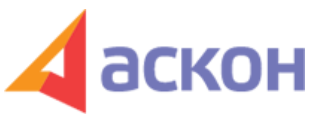

Электронный журнал для специалистов в области бухгалтерии, кадров и права

Файл сформирован 26.04.2024

## **На что обратить внимание, чтобы правильно применить нормативный документ**

Узнать об особенностях применения документа можно с помощью:

- информационной строки (рис. 1);
- справки к документу (рис. 2);
- примечания КонсультантПлюс (рис. 3).

Вы узнаете:

- о статусе документа (рис. 1);
- о подготовке новой редакции;
- об особенностях применения документа (рис. 2);
- об отмене частей документа (рис. 3).

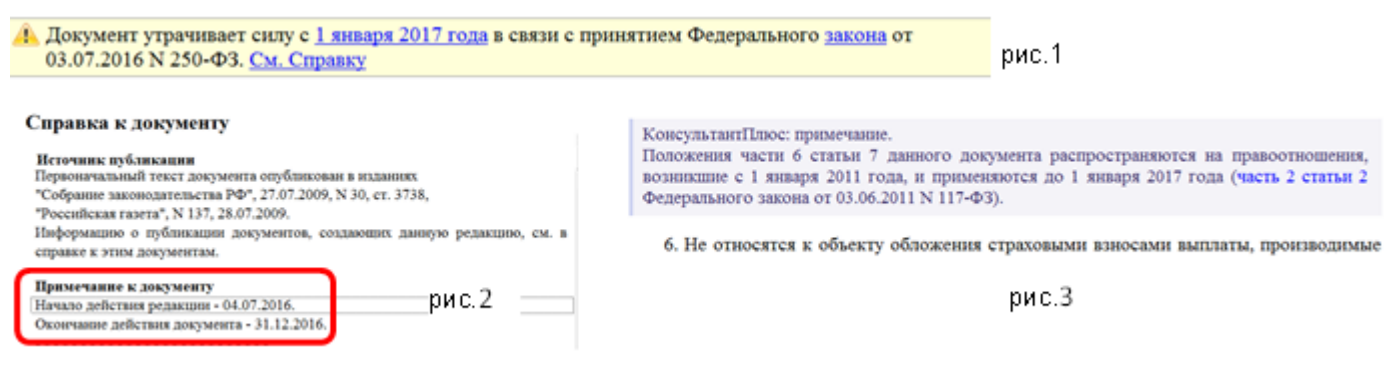

При подготовке обзора «Аскон Навигатор» используется справочно-правовая система КонсультантПлюс. Перепечатка материалов разрешается только с письменного согласия ООО ИПЦ «Консультант+Аскон».

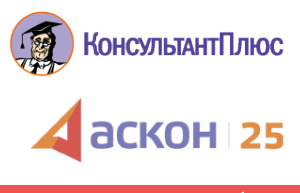